Hier einige Screenshots von unserem Domainpartner-Frontend. Aus den MenÄ1/4 punkten gehen die wichtigsten Funktionen hervor:

Â

Unter Einstellungen kĶnnen Sie diverse Voreinstellung fļr die Registrierung vornehmen:

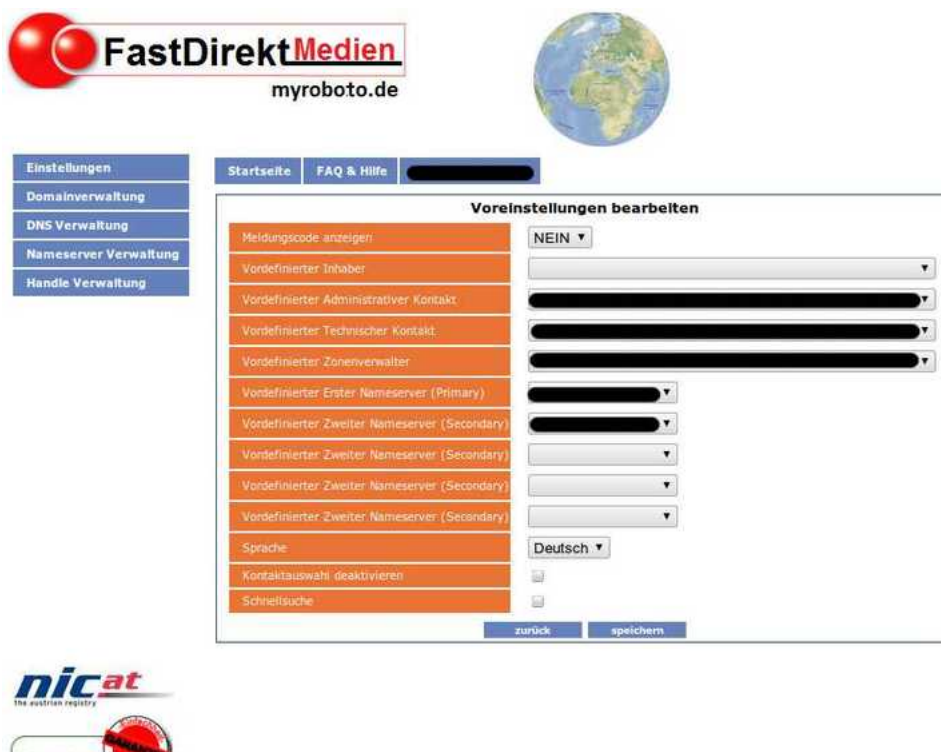

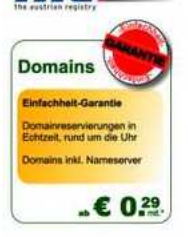

In der Domainverwaltung kĶnnen Sie Domains direkt registrieren. **VORSICHT:**Ä Die Registrierungsanfrage wird ohne VerzĶgerung an die jeweilige Registry verschickt und ist nicht stornierbar!

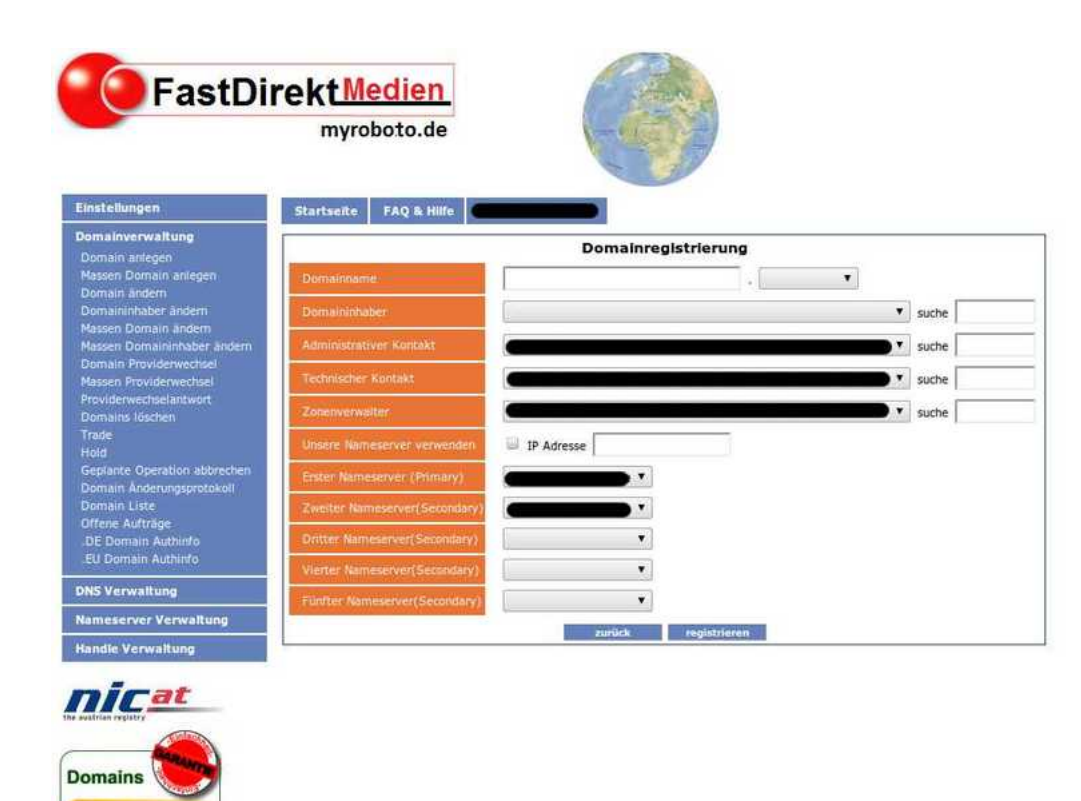

hheit-Garanti Domainmservierungen in<br>Echtzeit, nund um die Uhr ains inkl. Nameserve

 $.6029$ 

Wenn Sie unseren DNS mitnutzen mĶchten kĶnnen Sie hier die DNS-Records bearbeiten. Diese werden ebenfalls direkt in unserem DNS aktualisiert.

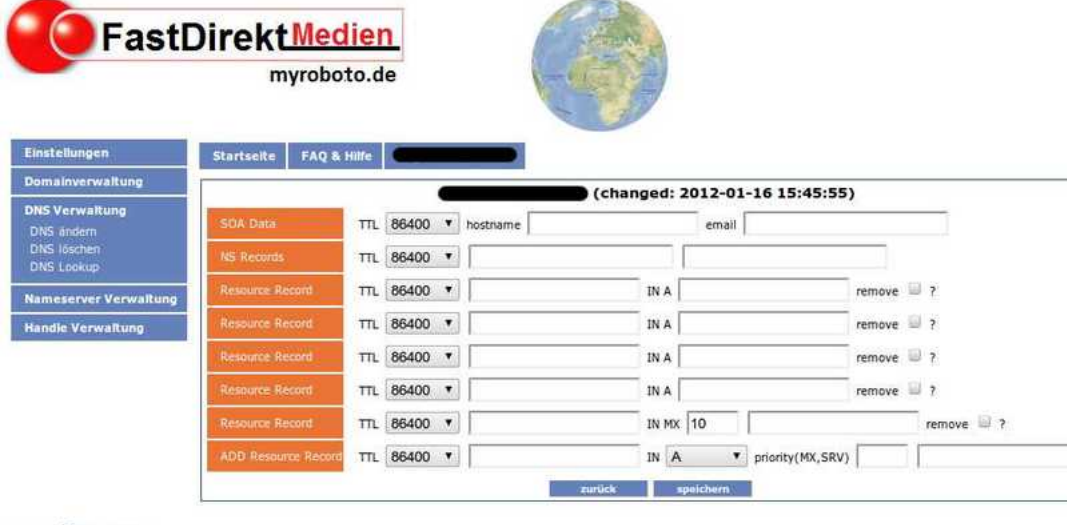

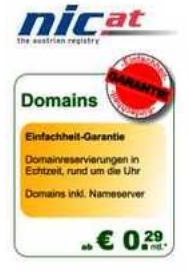

Unter Handle Verwaltung verwalten Sie die Kontaktpersonen zu den registrierten Domains.

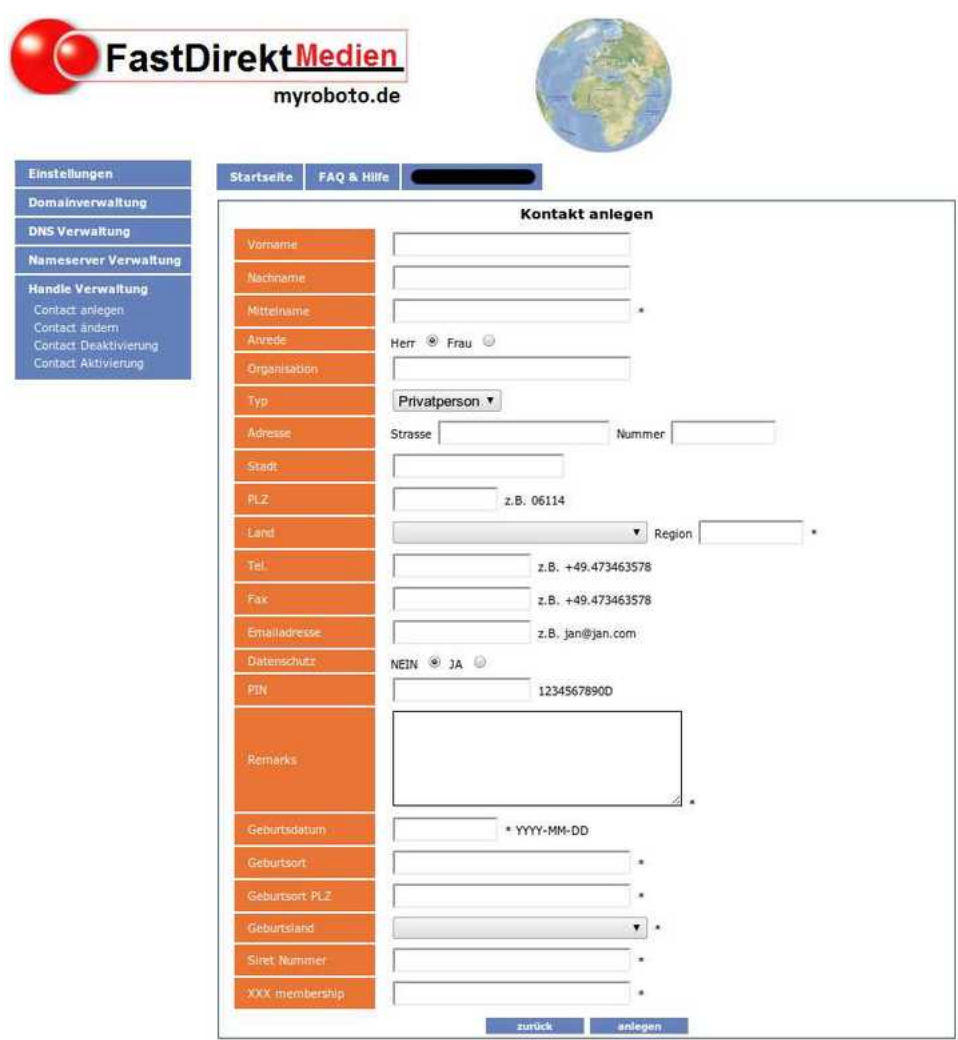

*ricat* 

Eindeutige ID: #1003 Autor: FastDirekt.de Letzte Änderung des Artikels: 2013-02-22 12:14